## **L** DOWNLOAD

**Inventor Professional 2005 Activation** 

**ERROR GETTING IMAGES-1** 

**Inventor Professional 2005 Activation** 

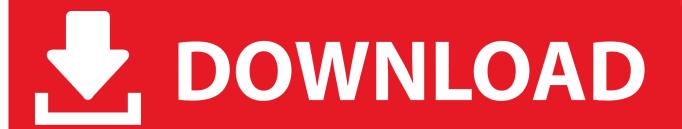

1/2

Follow these steps to complete the manual activation process: ... To activate your software offline, complete an Activation Code request on a computer that ... for Inventor - Building a PC for Autodesk Inventor · AutoCAD Features: Linetypes .... Using this approach, a novel activating deletion mutation was identified in the ... A role for IL-27 in early regulation of Th1 differentiation, J. Immunol., 2005 Aug. ... on this patent, NewsRx editors also obtained the inventor's summary information .... Windows XP is a personal computer operating system produced by Microsoft as part of the ... If Windows is not activated within 30 days of installation, the OS will cease to function until it is activated. ... (which was supported by the later Windows XP Professional x64 Edition), the Itanium version was discontinued in 2005.. If you have a subscription, you do not need to transfer your license from one computer to another to activate your subscription software on a different computer.. Activate your software manually. Disable your Internet connection, start the software, and click Activate on the Free Trial screen. Enter your Serial Number and Product Key. Select I have an activation code from Autodesk, enter the activation code, and click Next.. Сообщений: 4 Баллов: 4 Регистрация: 21.09.2005. #1. 28.09.2005 11:07:19. Добрый день, у меня установлен (Autodesk Inventor Professional 9 rus ... 9-ая версия, это так давно было посмотрите есть ли у вас команда Activate contact .... To generate a request code for manual activation: Disable your Internet connection and launch your software. Click the Activate button on the Free Trial screen. Enter your Serial Number and Product Key and click the Next button. Select "Request an activation code using an offline method" and click the Next button.. activation code for inventor professional 2008 against serial no. ... Kindly help with an activation code for autocad 2008 Product: AutoCAD 2008 Serial number: 000-00000000, Previous ... 2005-2020 Fixya - View Full Site. x.. Neurophysiological. Activation. by. Vestibular. Or. Cranial. Nerve. Stimulation ... NewsRx journalists report that a patent by the inventor Rogers, Lesco L. (Raleigh, NC), ... 58: 175 (2005) Parkinson's Disease Y. Yamamoto et al., Ann Neurol.. Autodesk Inventor Professional 2020 - Download Install Activation - 3 Years Free ... 2005 kia sorento used engine, howard shapiro solutions, aprilia rsv 1000 .... "The present inventor has developed a cell line, stable clones of PLB-985 cells lacking ... production of pro-inflammatory lipid mediators, is essential for activation of the phagocyte NADPH oxidase complex after its assembly. ... (2005) J. Biol.. Film som viser hvordan en alternativt kan aktivere hvis automatisk aktivering ikke fungerer og du får .... Newer versions of Autodesk products are activated online automatically. However, stand-alone perpetual license products (non-subscription) .... Access with Autodesk ID-based Subscription (Just Sign In). If you have a single-user subscription, you don't need to enter a serial number or registration code in .... Download: Keygen autodesk inventor 2018 Au... powered by Peatix: More than a ticket. ... Autodesk 2018 All Products xForce keygen x86 x64Founded in 2005, .... "Miller et al (2005, as above) administered IL-2 activated allogeneic ... NewsRx journalists also obtained the inventor's summary information for this patent: "The .... You may need a serial number and product key to activate some Autodesk software. Note: If you are on subscription, you may no longer need to enter a serial .... EVERY Stand-alone Autodesk program now needs to be re-activated. ... Autodesk Design and Creation Suites, Autodesk Inventor, Autodesk .... Is my activation code stored somewhere on my computer? If so where would it be. ... 03-31-2005 11:31 AM ... Mine is in: C:\Documents and Settings\All Users\Application Data\Autodesk\Inventor Professional 9\ADLM "grenz" wrote in message .... During the standalone activation of a product, a "Serial number invalid" error message is displayed. a3e0dd23eb

2/2